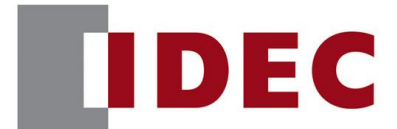

### IDEC ANNOUNCEMENT

公告号: A20-044 2019 年 10 月 1/4 页

### Automation Organizer WindLDR软件之修复

#### 修复总汇

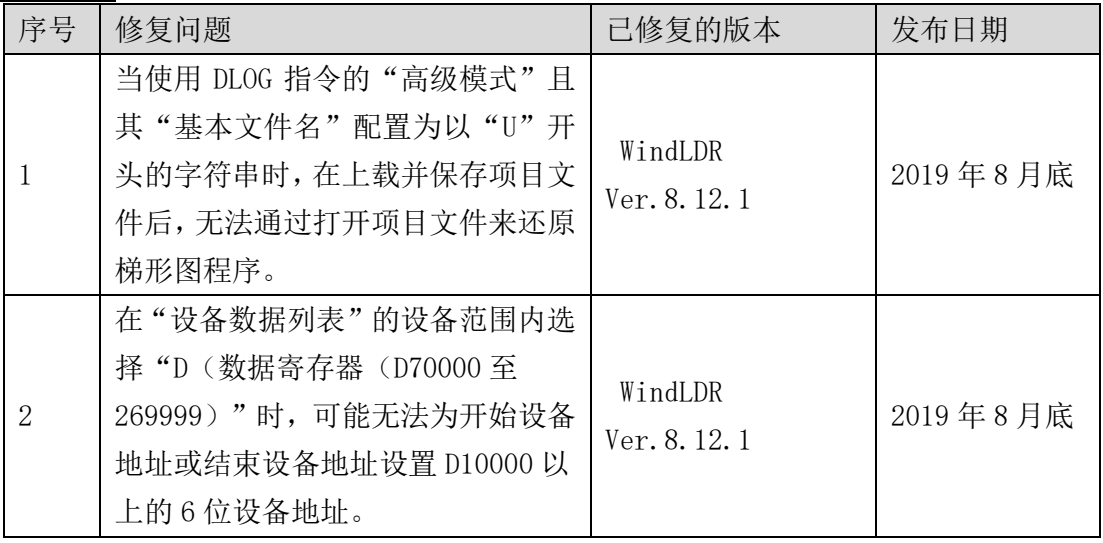

### 长期对策

上述故障已在 Automation Organizer 3.16.1 版中的以下版本中修复:

● Windldr 版本  $8.12.1$ 

请从 IDEC 官方网站下载上述版本或更高版本的软件安装程序,然后安装以升级您的软 件。

### 修复问题 1

针对型号

● WindLDR Ver. 8.10.0 to Ver. 8.12.0 (Automation Organizer Ver.3.13.0 to Ver.3.16.0) 型号: SW1A-W1C 注意: 还包括从 IDEC 官方网站下载的软件

[www.idec.com/china](http://www.idec.com/china)

爱德克电气贸易(上海)有限公司

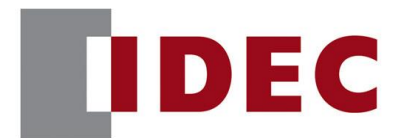

### IDEC ANNOUNCEMENT

公告号: A20-044 2019 年 10 月 2/4 页

使用上述版本的软件时,以下型号可能会出现以下故障: FC6A CPU 模块

● FC6A-D16\*1CEE, FC6A-D32\*3CEE

#### 软件故障

当使用 DLOG 指令的"高级模式"时, "基本文件名"配置字符串首字母为"U"时(图 1), 在上载并保存项目文件后,无法通过打开项目文件来还原梯形图程序。

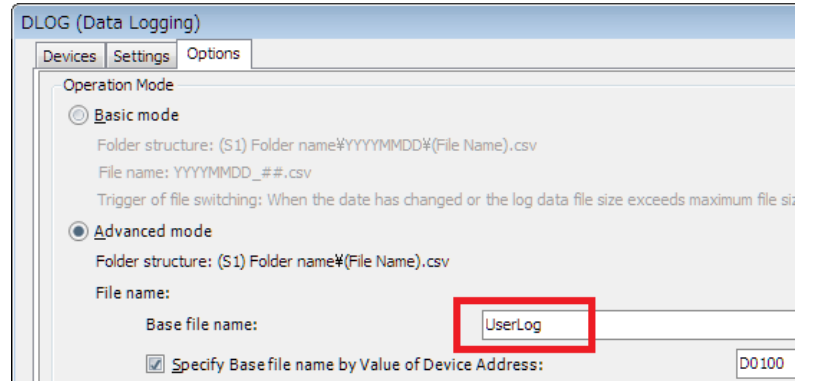

图 1 DL0G 指令的"高级模式"具有"基本文件名",该文件名由以"U"开头的字符串 配置。

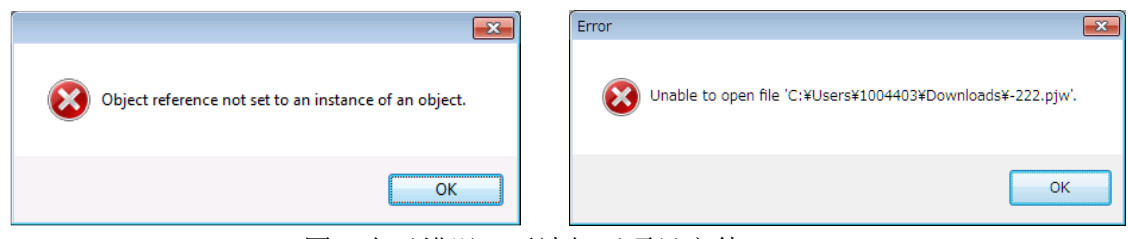

图 2 由于错误,无法打开项目文件。

临时措施

无

[www.idec.com/china](http://www.idec.com/china)

爱德克电气贸易(上海)有限公司

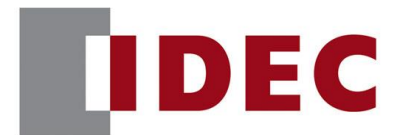

### IDEC ANNOUNCEMENT

### 公告号: A20-044 2019年 10 月 3/4 页

### 修复问题 2

针对型号

 $\bullet$  WindLDR Ver. 8.6.1 to Ver. 8.12.0 (Automation Organizer Ver.3.90 to Ver.3.16.0) 型号: SW1A-W1C 注意: 还包括从 IDEC 官方网站下载的软件 使用上述版本的软件时,以下型号可能会出现以下故障:

● FC6A CPU 模块

⚫ FC6A-D16\*1CEE, FC6A-D32\*3CEE

软件故障

在"设备数据列表"的设备范围内选择"D(数据寄存器(D70000至 269999)",并保存 开始设备地址或结束设备地址的 5 位设备地址(图 3),无法从 5 位更改到 6 位的设备地 址,作为起始设备地址或结束设备地址(图 4)。

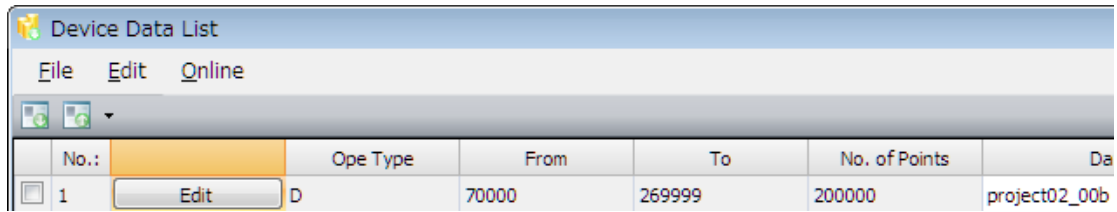

图 3 保存 5 位设备地址作为起始设备地址。

[www.idec.com/china](http://www.idec.com/china)

爱德克电气贸易(上海)有限公司

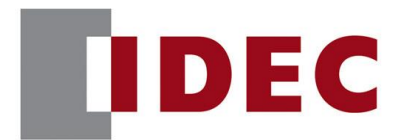

### IDEC ANNOUNCEMENT

公告号: A20-044 2019 年 10 月 4/4 页

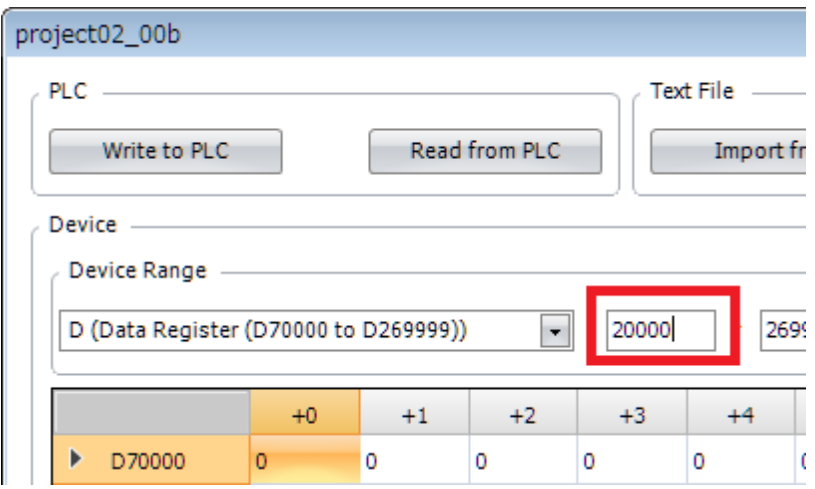

图 4 设备地址不能从 5 位改为 6 位。

#### 临时措施

在"设备数据列表"的设备范围内再次选择"D(数据寄存器(D70000 至 269999)"。

[www.idec.com/china](http://www.idec.com/china)

爱德克电气贸易(上海)有限公司